**АНПОО «Кооперативный техникум Тамбовского облпотребсоюза»**

# **Рабочая программа Учебной/производственной практики**

# **ПМ.03. Выполнение работ по профессии 16199 Оператор электронно-вычислительных и вычислительных машин**

**для специальности: 09.02.04 Информационные системы (по отраслям)**

**Тамбов, 2017**

Рассмотрено и одобрено на заседании цикловой комиссии математических, общих естественно-научных дисциплин и физической культуры

Протокол № 1 от «31» августа 2017 г.<br>Председатель цикловой комиссии ДОШ-Л.А. Зайцева

Рассмотрено и одобрено на заседании цикловой комиссии математических, общих естественно-научных дисциплин и физической культуры

Протокол № 1 от «31» августа 2018 г. Децер Л.А. Зайцева

Рассмотрено и одобрено на заседании цикловой комиссии математических, общих естественно-научных дисциплин и физической культуры

Протокол № 1 от «31» августа 2019 г Дан Л.А. Зайцева

Рассмотрено и одобрено на заседании цикловой комиссии математических, общих естественно-научных дисциплин и физической культуры

Протокол № 1 от «31» августа 2020 г. Даф Л.А. Зайцева

«УТВЕРЖДАЮ» Заместитель директора по учебно-вослитательной работе И.В. Алдашкина  $\sqrt{31}$  » августа 2017 г.

«УТВЕРЖДАЮ» Заместитель директора по учебно-воспитательной работе И.В. Алдашкина  $\mathcal{V}$ августа  $2018r.$ 

«УТВЕРЖДАЮ» Заместитель директора по учебно-воспитательной работе И.В. Алдашкина « 31 » августа 2019 г.

«УТВЕРЖДАЮ» Заместитель директора по учебно-воспитательной работе И.В. Алдашкина « 31 » августа 2020 г.

Программа учебной/производственной практики профессионального модуля разработана на основе Федерального государственного образовательного стандартом (далее - ФГОС) среднего профессионального образования (далее СПО) по специальности 09.02.04 Информационные системы (по отраслям), Положения об учебной и производственной практике студентов (курсантов), осваивающих основные профессиональные образовательные программы среднего профессионального образования, утвержденной Приказом Минобрнауки России от 14.05.2014 N 525 по структуре программы подготовки специалистов среднего звена базовой подготовки и Положения об учебной и производственной практике студентов по профессиональным модулям техникума.

Организация-разработчик: АНПОО «Кооперативный техникум Тамбовского облпотребсоюза»

Разработчик: Федотова Анна Юрьевна. преподаватель математики. информатики  $\mathcal{U}$ информационных технологий АНПОО «Кооперативный техникум Тамбовского облпотребсоюза».

Рецензенты:

- 1. Михайлов М.А. ведущий специалист отдела автоматизированных систем управления АО «АРТИ-Резинопласт».
- $2.$ Данилкин С.В. - к.т.н., старший преподаватель кафедры «Информационные системы и защита информации» института автоматики и информационных технологий ФГБОУ ВО «ТГТУ»
- 3. Кутакова Е.В. преподаватель информатики и информационных технологий кооперативного техникума Тамбовского облпотребсоюза

#### **РЕЦЕНЗИЯ**

# на рабочую программу учебной/производственной практики по профессиональному модулю

# ПМ.03. Выполнение работ по профессии 16199 Оператор электронновычислительных и вычислительных машин

преподавателя АНПОО «Кооперативный техникум Тамбовского облпотребсоюза» Федотовой А.Ю.

Рабочая учебной/производственной программа практики ПО ПМ.03. Выполнение работ по профессии 16199 Оператор электронно-вычислительных и вычислительных машин является частью освоения основного вида профессиональной деятельности (ВПД) Эксплуатация электронно-вычислительных и вычислительных машин профессиональной образовательной программы в соответствии с ФГОС по специальности 09.02.04 Информационные системы (по отраслям).

Программа предусматривает освоение профессиональной деятельности в части подготовки к работе и настраиванию аппаратного обеспечения, периферийных устройств, операционных систем персонального компьютера и мультимедийного оборудования; выполнения цифровой и аналоговой информации ввода  $\mathbf{B}$ персональный компьютер с различных носителей; конвертирования файлов с цифровой информацией в различные форматы; обрабатывания аудио и визуального контентов средствами звуковых, графических и видео-редакторов; создания и воспроизведения видеороликов, презентаций, слайд-шоу, медиафайлов.

Программа способствует приобретению практического опыта подключать и настраивать параметры функционирования персонального компьютера. периферийного мультимедийного  $\,$  M оборудования; настраивать основные компоненты графического интерфейса операционной системы и специализированных программ-редакторов; управлять файлами данных на локальных, съёмных запоминающих устройствах, а также на дисках локальной компьютерной сети и в сети Интернет; эксплуатации оборудования в соответствии с назначением и соблюдения правил охраны труда.

Освоение программы способствует пониманию сущности и социальной значимости будущей профессии, проявлению к ней устойчивого интереса, нацеливает на принятие решений в стандартных и нестандартных ситуациях и несение ответственности за них, осуществление самостоятельного поиска и использования информации, необходимой для эффективного выполнения профессиональных задач, профессионального и личного развития.

B целом рабочая программа учебной/производственной практики, разработанная преподавателем Федотовой А.Ю., соответствует курсу изучаемого модуля и может быть использована в учебной работе

**Constant** 

Рецензент: Ведущий специалист отдела автоматизированных систем управления  $\sqrt{2}$  inner n

## **РЕЦЕНЗИЯ**

# на рабочую программу учебной/производственной практики по профессиональному модулю ПМ.03. Выполнение работ по профессии 16199 Оператор электронновычислительных и вычислительных машин преподавателя АНПОО Кооперативный техникум Тамбовского

облпотребсоюза Федотовой А.Ю.

Рабочая программа учебной/производственной практики по ПМ.03. Выполнение работ по профессии 16199 Оператор электронно-вычислительных и вычислительных машин является частью освоения основного вида профессиональной деятельности (ВПД) Эксплуатация электронновычислительных и вычислительных машин профессиональной образовательной программы в соответствии с ФГОС по специальности 09.02.04 Информационные системы (по отраслям).

Программа предусматривает освоение профессиональной деятельности в части подготовки к работе и настраиванию аппаратного обеспечения, периферийных устройств, операционных систем персонального компьютера и мультимедийного оборудования; выполнения ввода нифровой и аналоговой информации в персональный компьютер с различных носителей; конвертирования файлов с цифровой информацией в различные форматы; обрабатывания аудио и визуального контентов средствами звуковых, графических и видео-редакторов; создания и воспроизведения видеороликов, презентаций, слайд-шоу, медиафайлов.

Программа способствует приобретению практического опыта подключать и настраивать параметры функционирования персонального компьютера, периферийного и мультимелийного оборудования; настраивать основные компоненты графического интерфейса операционной системы и специализированных программ-редакторов; управлять файлами данных на локальных, съёмных запоминающих устройствах, а также на дисках локальной компьютерной сети и в сети Интернет; эксплуатации оборудования в соответствии с назначением и соблюдения правил охраны труда.

Освоение программы способствует пониманию сущности и социальной значимости будущей профессии, проявлению к ней устойчивого интереса, нацеливает на принятие решений в стандартных и нестандартных ситуациях и несение ответственности за них, осуществление самостоятельного поиска и использования информации, необходимой для эффективного выполнения профессиональных задач, профессионального и личного развития.

рабочая программа учебной/производственной практики, разработанная пелом B преподавателем Федотовой А.Ю., соответствует курсу изучаемого модуля и может быть использована в учебной работе.

#### Рецензент:

к.т.н., старший преподаватель кафедры «Информационные системы и защита информации» института автоматики и информационных технология **ΦΓΕΟΥ ΒΟ «ΤΓΤΥ»** 

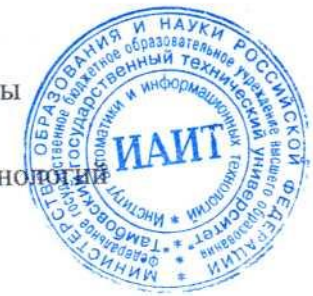

aux

С.В. Данилкин

#### **РЕЦЕНЗИЯ**

# на рабочую программу учебной/производственной практики по профессиональному модулю ПМ.03. Выполнение работ по профессии 16199 Оператор электронно-

# вычислительных и вычислительных машин

преподавателя АНПОО «Кооперативный техникум Тамбовского облпотребсоюза» Федотовой А.Ю.

Рабочая программа учебной/производственной практики по ПМ.03. Выполнение работ по профессии 16199 Оператор электронно-вычислительных и вычислительных машин является частью освоения основного вида профессиональной деятельности электронно-вычислительных (ВПД) Эксплуатация вычислительных  $\boldsymbol{u}$ машин профессиональной образовательной программы в соответствии с ФГОС по специальности 09.02.04 Информационные системы (по отраслям).

Программа предусматривает освоение профессиональной деятельности в части подготовки к работе и настраиванию аппаратного обеспечения, периферийных устройств, операционных систем персонального компьютера и мультимедийного оборудования; выполнения ввода цифровой и аналоговой информации в персональный компьютер с различных носителей; конвертирования файлов с цифровой информацией в различные форматы; обрабатывания аудио и визуального контентов средствами звуковых, графических и видео-редакторов; создания и воспроизведения видеороликов. презентаций, слайд-шоу, медиафайлов.

Программа способствует приобретению практического опыта подключать и параметры функционирования настраивать персонального компьютера, периферийного и мультимедийного оборудования; настраивать основные компоненты графического интерфейса операционной системы и специализированных программредакторов; управлять файлами данных на локальных, съёмных запоминающих устройствах, а также на дисках локальной компьютерной сети и в сети Интернет; эксплуатации оборудования в соответствии с назначением и соблюдения правил охраны труда.

В целом рабочая программа учебной/производственной практики, разработанная преподавателем Федотовой А.Ю., соответствует курсу изучаемого модуля и может быть использована в учебной работе

Рецензент:

преподаватель информатики и информационных технологий АНПОО «Кооперативный техникум Тамбовского облпотребсоюза»

 $\mu$ 

# **Содержание**

- **1. Паспорт программы учебной практики.**
- **2. Результаты освоения программы учебной практики.**
- **3. Тематический план учебной практики.**
- **4. Условия реализации программы учебной практики.**
- **5. Контроль и оценка прохождения учебной практики.**

# **1.** ПАСПОРТ ПРОГРАММЫ УЧЕБНОЙ ПРАКТИКИ

### **1.1. Область применения программы**

Программа является частью программы профессионального модуля, основной образовательной программы в соответствии с ФГОС по специальности СПО **09.02.04 Информационные системы (по отраслям)** в вариативной части освоения основного вида профессиональной деятельности (ВПД): **Оператор электронно вычислительных и вычислительных машин** и соответствующих профессиональных компетенций (ПК):

1. Подготавливать к работе, настраивать и обслуживать вычислительную технику и периферийные устройства.

2. Выполнять ввод и обработку информации на электронно-вычислительных машинах.

### **1.2. Цели и задачи учебной практики - требования к результатам освоения профессионального модуля** С целью овладения указанным видом профессиональной деятельности и соответствующими профессиональными компетенциями обучающийся в ходе освоения профессионального модуля должен:

#### *иметь практический опыт:*

- ввода и обработки информации на электронно-вычислительных машинах;
- подготовки к работе, настройки и обслуживания вычислительной техники;

- подготовки к работе, настройки и обслуживания периферийных устройств; *уметь:*

- подготавливать к работе вычислительную технику;
- работать в различных программах-архиваторах;
- вводить, редактировать, форматировать, и печатать текст в текстовом редакторе;
- сканировать текстовую и графическую информацию;
- создавать компьютерные слайды, применять анимацию и осуществлять настройку презентации;

- вводить, редактировать, форматировать и распечатывать данные в электронных таблицах;

- пользоваться электронной почтой;
- создавать и редактировать и форматировать графические объекты;
- использовать антивирусные программы;
- работать с мультимедийными обучающими программами;
- устанавливать и обновлять программные продукты;
- пользоваться диагностическими программами;
- работать в сети Internet;

#### *знать:*

- состав и назначение основных и периферийный устройств компьютера;
- понятие архивация и разархивация данных;
- разновидности и функции прикладных программ;
- назначение и основные возможности текстовых редакторов;
- назначение и основные возможности компьютерной презентации;
- назначение и основные возможности электронных таблиц;
- представление об электронной почте;
- назначение и возможности графических редакторов;
- разновидности компьютерных вирусов и их действие на программы;
- мультимедиа, аппаратные и программные средства мультимедиа;
- периодичность и способы обновления программного обеспечения.

**1.3. Количество часов на освоение программы учебной практики.**

всего –*108* часов, в том числе:

 учебной практики – *72* часа; производственной практики – *36* часов.

# **2. РЕЗУЛЬТАТЫ ОСВОЕНИЯ ПРОГРАММЫ УЧЕБНОЙ ПРАКТИКИ**

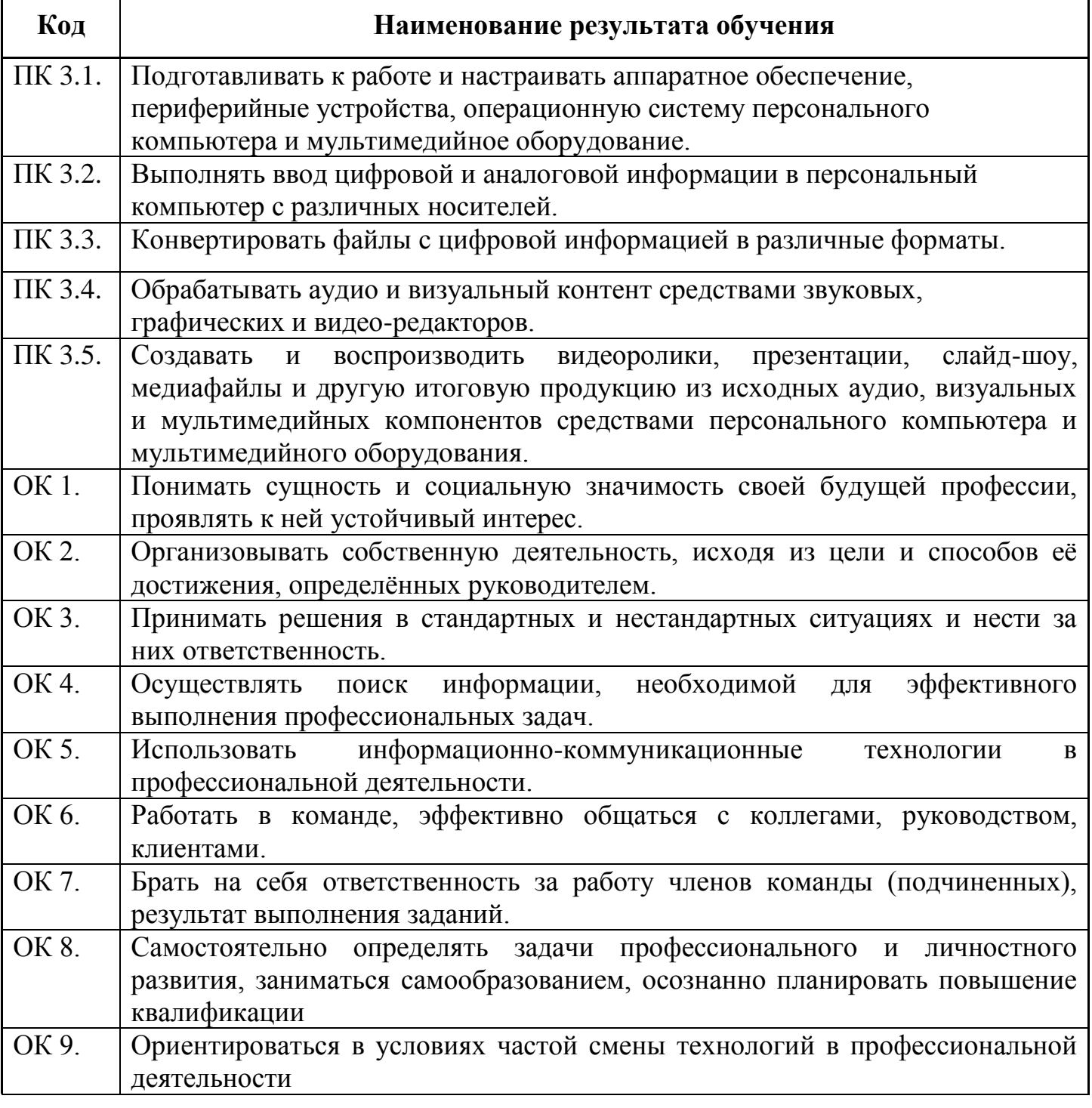

### **3.1. Тематический план учебной практики**

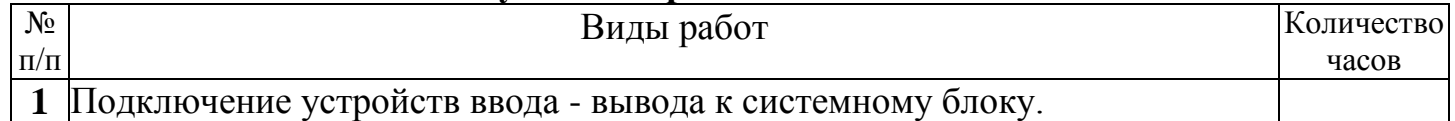

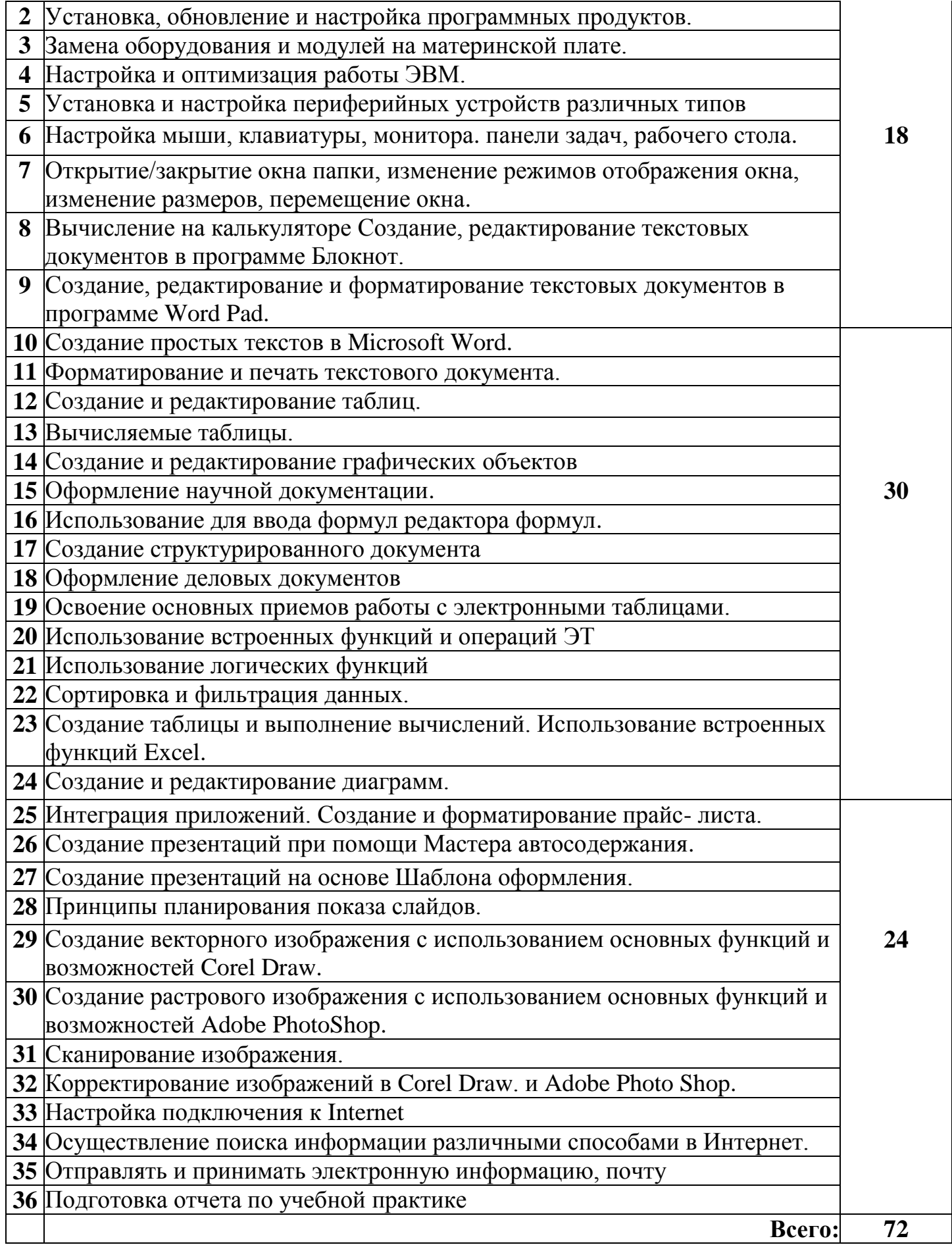

# **4. УСЛОВИЯ РЕАЛИЗАЦИИ ПРОГРАММЫ УЧЕБНОЙ ПРАКТИКИ**

### **4.1. Требования к минимальному материально-техническому обеспечению**

Реализация программы практики предполагает наличие учебных кабинетов теоретического обучения; лаборатории информационно-коммуникационных систем Оборудование лаборатории и рабочих мест лаборатории: автоматизированное рабочее место преподавателя; посадочные места обучающихся;

персональные компьютеры с соответствующим программным обеспечением;

мультимедиапроектор;

экран;

локальная сеть;

выход в глобальную сеть;

плазменная панель;

комплект учебно-методической документации

Учебная практика проводится образовательным учреждением в рамках профессионального модуля рассредоточено.

Оборудование и технологическое оснащение рабочих мест:

персональные компьютеры: монитор, системный блок, клавиатура, мышь;

программное обеспечение: пакет MS Office (MS Excel, MS Word, MS Power Point), утилиты работы с дисками и программами, графические редакторы.

### **4.2. Информационное обеспечение учебной практики**

# **Перечень рекомендуемых учебных изданий, Интернет-ресурсов, дополнительной литературы**

### **Основные источники:**

1. Голицына О.Л., Максимова Н.В., Партыка Т.Л., Попов И.И. Информационные технологии: учебник – М.: ФОРУМ: ИНФРА-М,. 2011 г.

2. Киселев, Сергей Викторович. Оператор ЭВМ : учебник для образовательных учреждений начального профессионального образования / С. В. Киселев. - 5-е изд., стер. - Москва : Академия, 2010. - 352 с.; 21 см. - (Начальное профессиональное образование). - Библиогр. : с. 349 3000 экз.

http://tmnlib.ru/jirbis/files/upload/news/2015/04/16.pdf

3. Михеева Е.В. Информационные технологии в профессиональной деятельности: учеб. пособие для студ. сред. проф. образования. 5-е изд. – М.: Академия, 2009

## **Дополнительные источники:**

4. Немцова Т. И., Назарова Ю.В, Практикум по информатике, часть 1и 2, М., ИД «Форум», - ИНФРА-М, 2008

5. Могилёв А.В., Листрова Л.В., Технология обработки текстовой информации. Технологии обработки графической и мультимедийной информации, СПБ, «БХВ-Петербург», 2010

6. Свиридова М.Ю. Информационные технологии в офисе. Практические упражнения: учебное пособие для нач. проф. образования. - М.: Академия, 2009.

7. Свиридова М.Ю. Текстовый редактор Word. Учебное пособие. - М.: Академия, 2011.

8. Свиридова М.Ю. Электронные таблицы Excel. Учебное пособие. - М.: Академия, 2011.

9. Струмпэ Н.В. Оператор ЭВМ. Практические работы. Учебное пособие. - М.: Академия, 2010.

10. Макарова Н.В. Информатика и ИКТ, учебник 10(базовый уровень). - СПб: ПИТЕР, 2008.

11. Макарова Н.В. Информатика и ИКТ, учебник 11(базовый уровень). - СПб: ПИТЕР, 2008.

12. Михеева Е.В. Практикум по информатике. 4-е изд. – М.: Академия, 2009.

13. Угринович Н.Д. практикум по информатике и информационным технологиям. – М: БИНОМ, 2010.

14. Михеева Е.В. Практикум по информационным технологиям в профессиональной деятельности: учеб. пособие для студ. сред. проф. образования. 5-е изд. – М.: Академия, 2009.

# **Ресурсы сети Internet**

1. Мультипортал http://www.km.ru

- 2. Интернет-Университет Информационных технологий http://www.intuit.ru/
- 3. Образовательный портал http://claw.ru/
- 4. Свободная энциклопедия [http://ru.wikipedia.org](http://ru.wikipedia.org/)

5. http://msdn.microsoft.com/ru-ru/gg638594 - Каталог библиотеки учебных курсов

6. http://www.dreamspark.ru/- Бесплатный для студентов, аспирантов, школьников и преподавателей доступ к полным лицензионным версиям инструментов Microsoft для разработки и дизайна

## **4.3. Общие требования к организации учебной практики**

Учебная практика проводится в лаборатории «Вычислительной техники и периферийных устройств» рассредоточено, чередуясь с теоретическими занятиями в рамках профессионального модуля. Учебную практику рекомендуется проводить при делении группы на подгруппы, что способствует индивидуализации и повышению качества обучения.

# **5. КОНТРОЛЬ И ОЦЕНКА ПРОХОЖДЕНИЯ УЧЕБНОЙ ПРАКТИКИ**

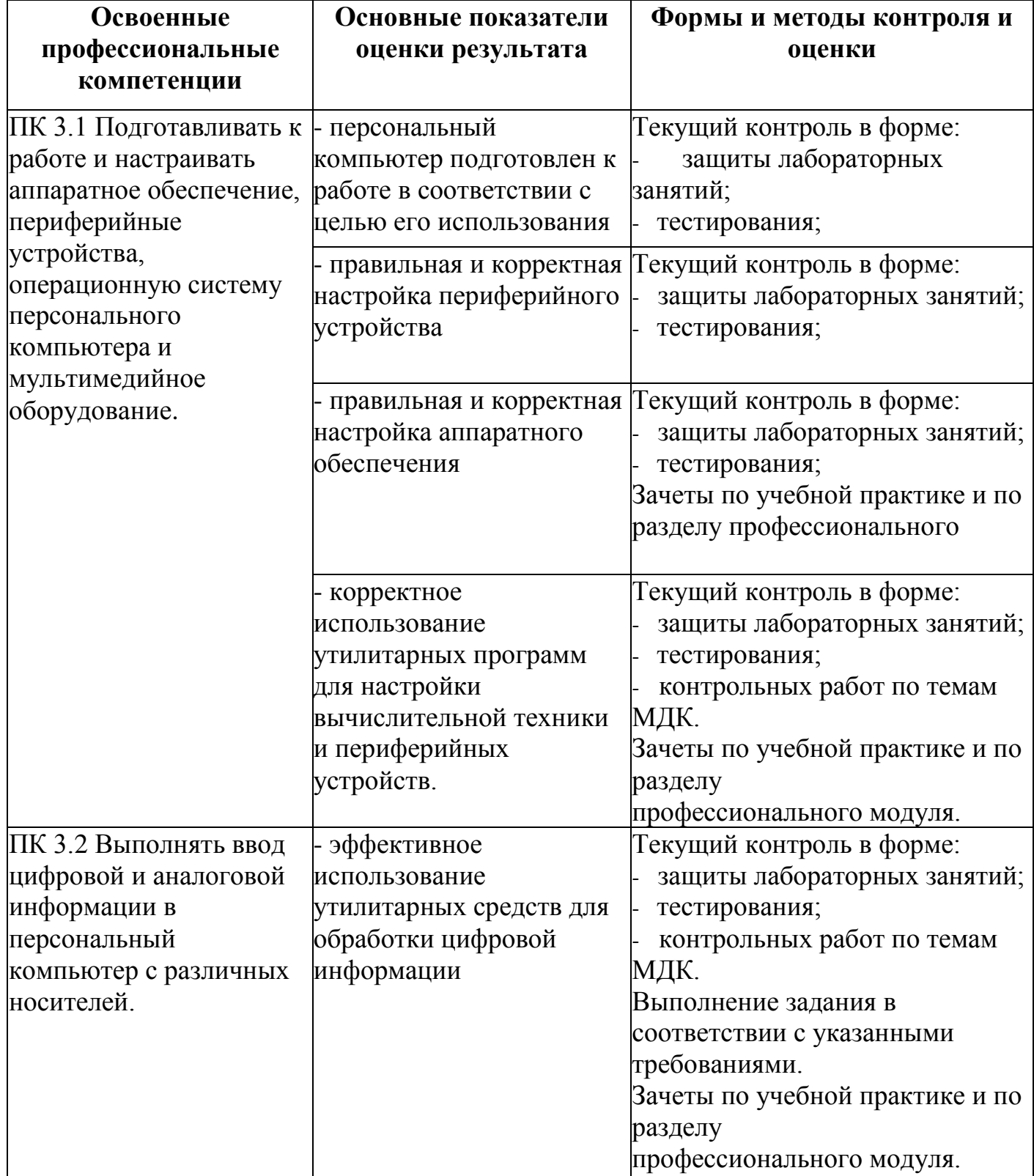

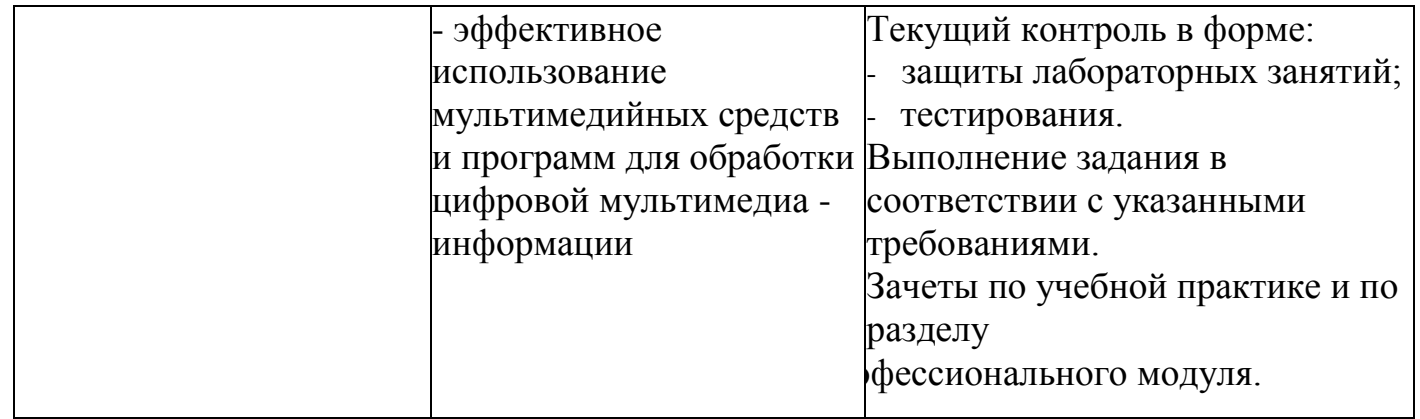

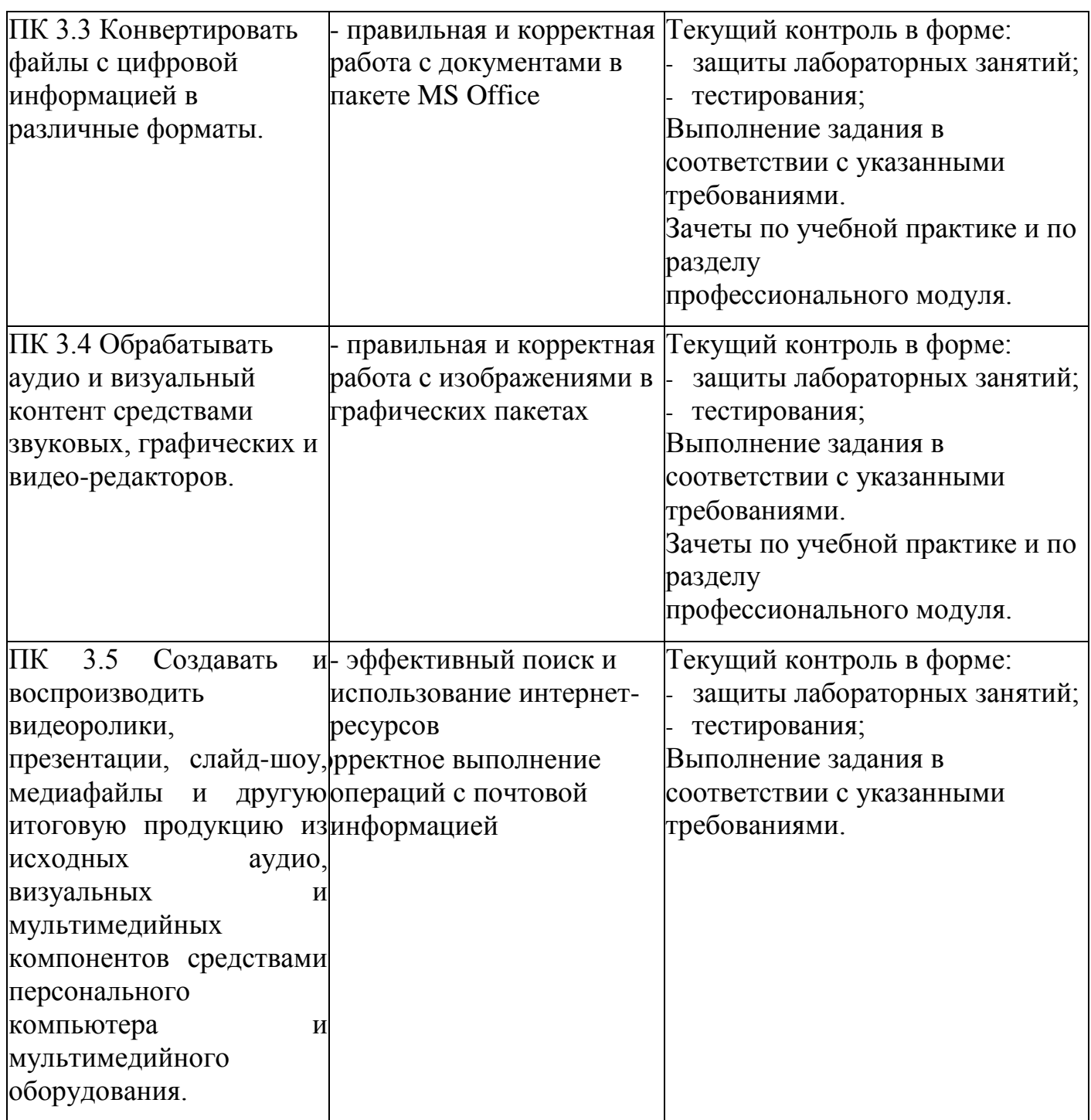

Формы и методы контроля и оценки результатов обучения должны позволять проверять у обучающихся не только сформированность профессиональных компетенций, но и развитие общих компетенций и обеспечивающих их умений.

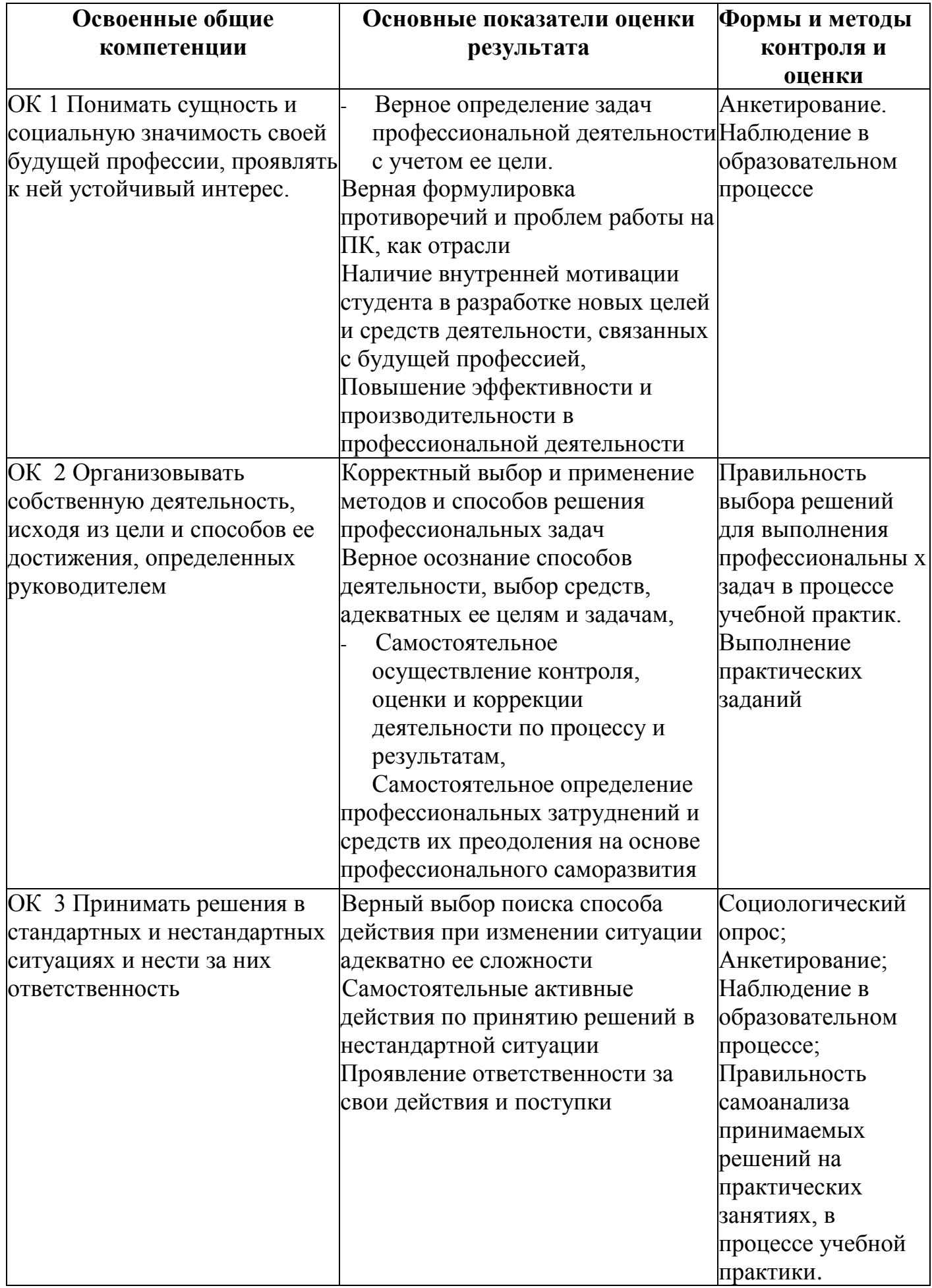

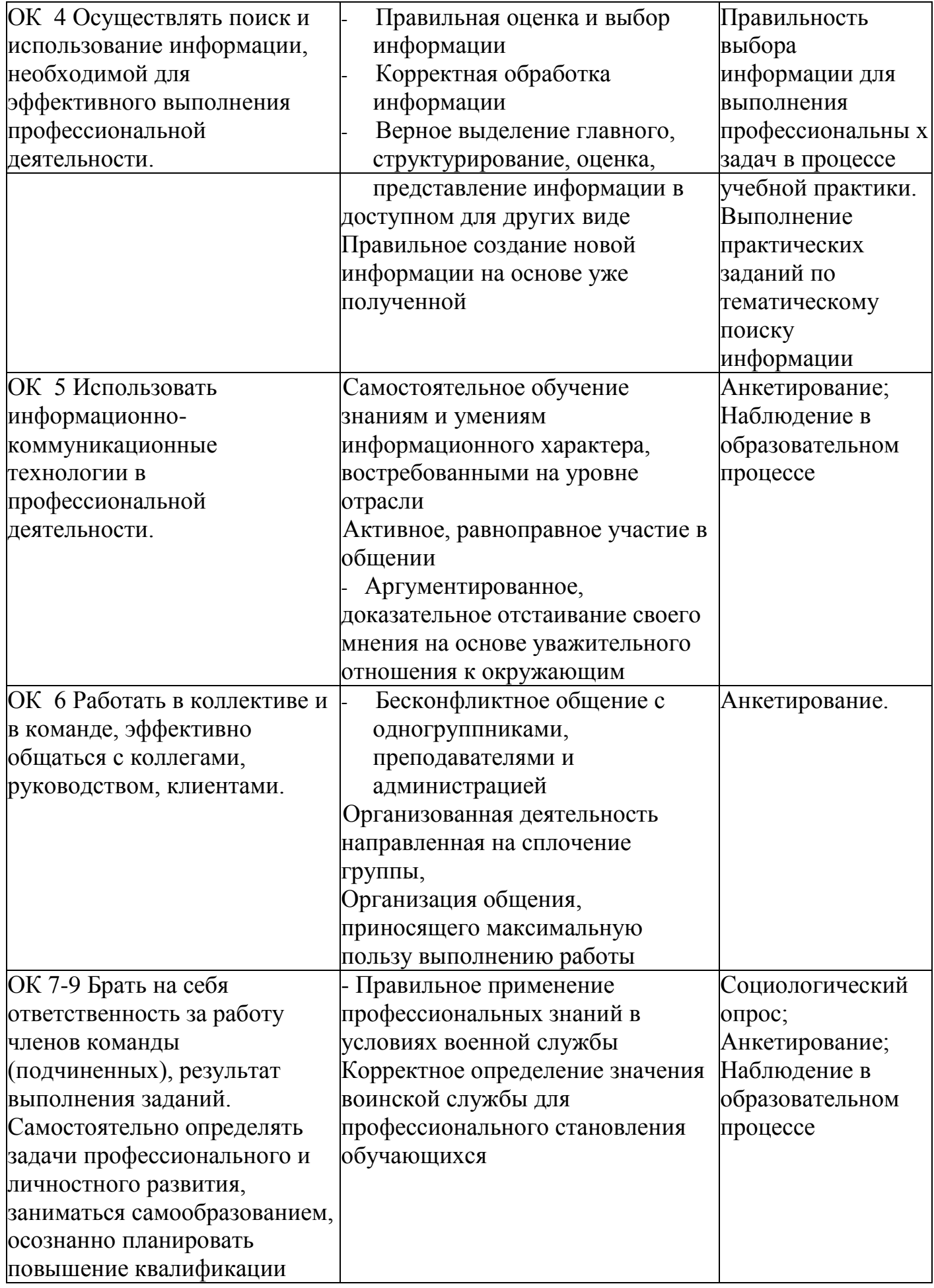

# **Карта формирования общих компетенций**

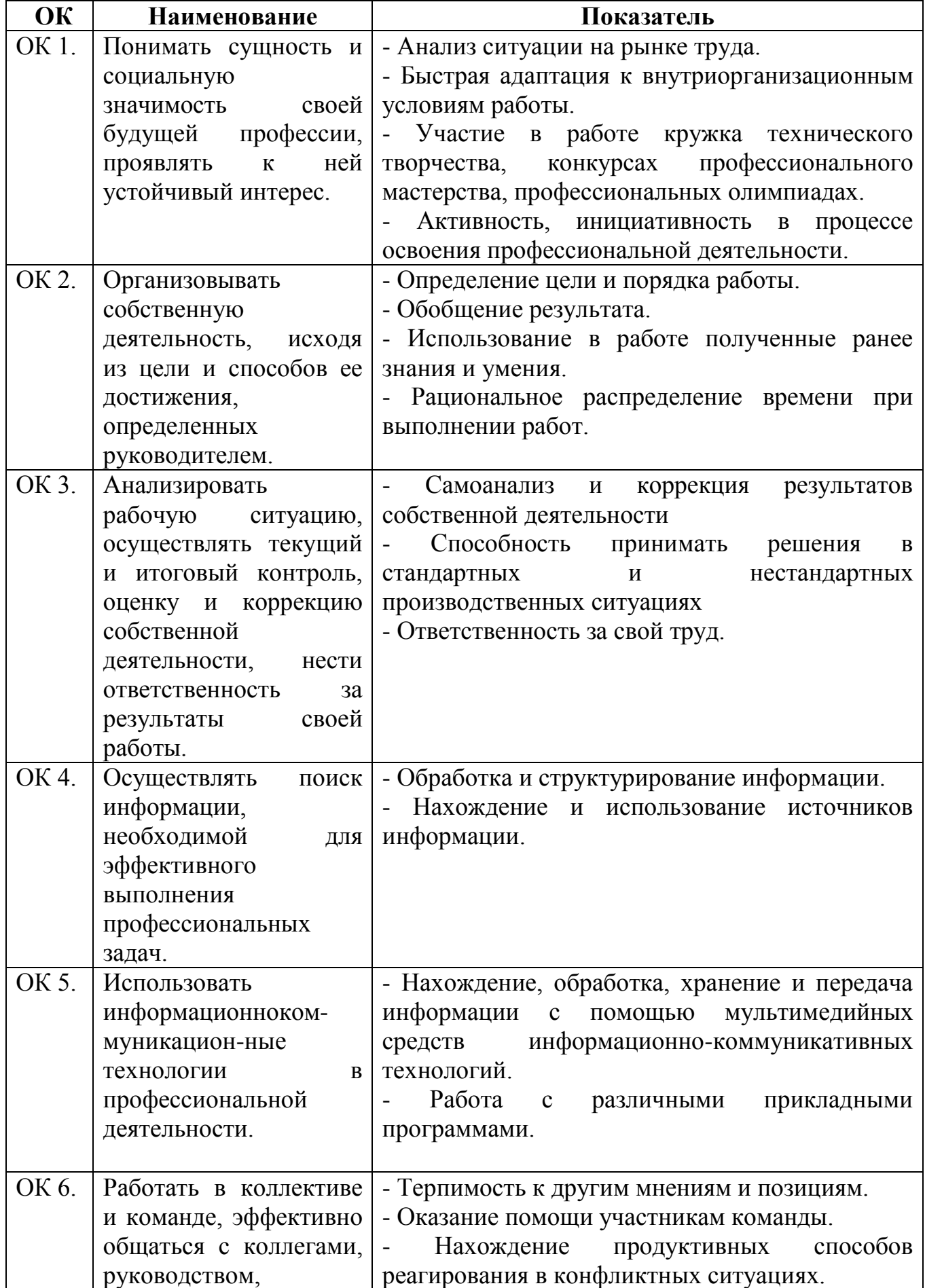

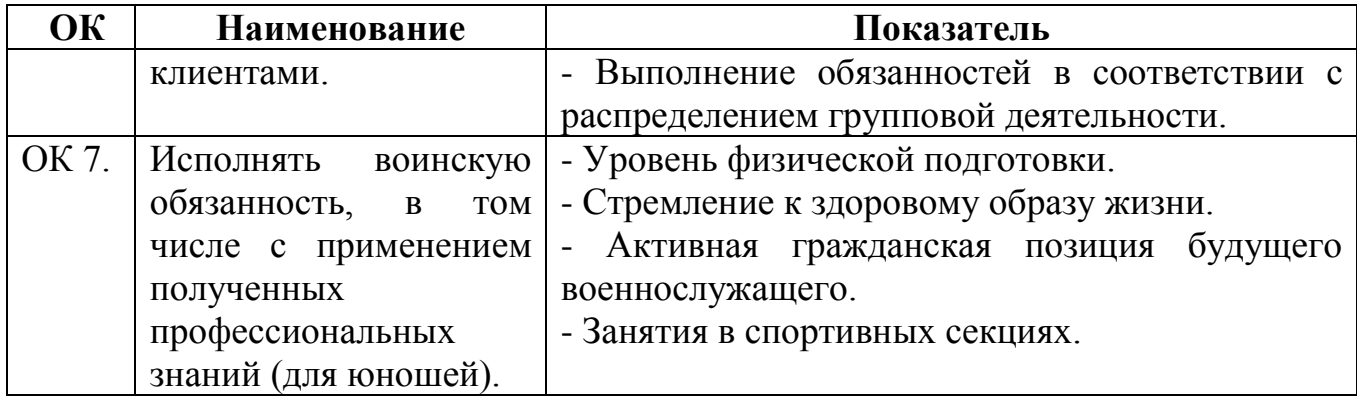

### Аттестационный лист по производственной практике

1. ФИО обучающегося/студента, № группы, специальность/профессия

2. Место проведения практики (организация), наименование, юридический адрес

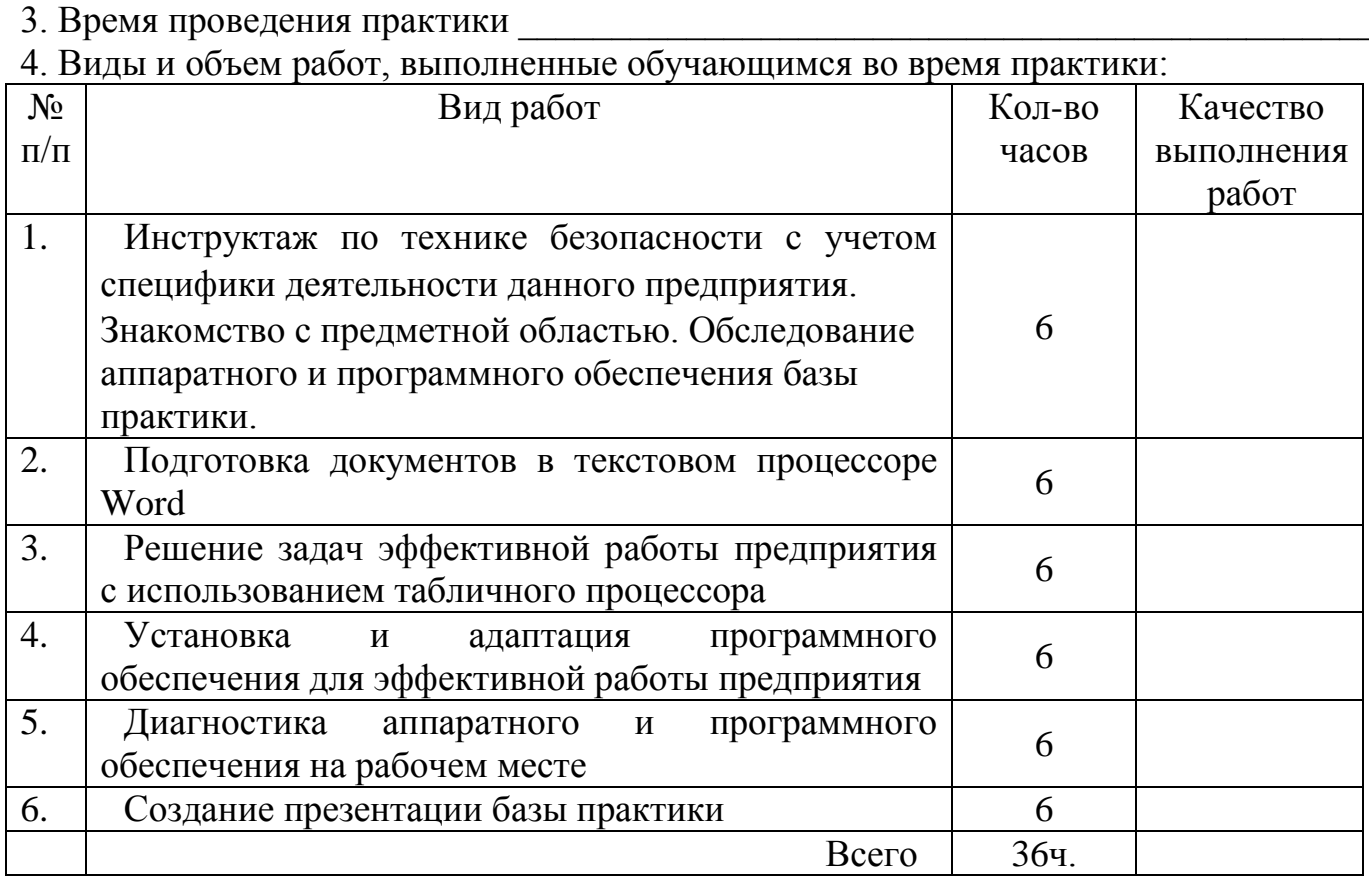

5. Качество выполнения работ в соответствии с технологией и (или) требованиями организации, в которой проходила практика

> Подписи руководителя практики, ответственного лица организации

Дата

 $M.\Pi.$